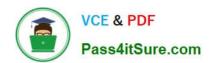

## 1Z0-822<sup>Q&As</sup>

Oracle Solaris 11 Advanced System Administration

## Pass Oracle 1Z0-822 Exam with 100% Guarantee

Free Download Real Questions & Answers PDF and VCE file from:

https://www.pass4itsure.com/1z0-822.html

100% Passing Guarantee 100% Money Back Assurance

Following Questions and Answers are all new published by Oracle
Official Exam Center

- Instant Download After Purchase
- 100% Money Back Guarantee
- 365 Days Free Update
- 800,000+ Satisfied Customers

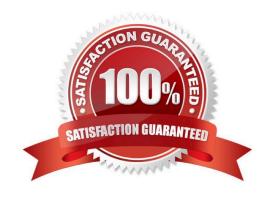

2024 Latest pass4itsure 1Z0-822 PDF and VCE dumps Download

## **QUESTION 1**

You have a ZFS pool that contains a hierarchy of data file systems. You create snapshots of the file systems and you created a clone (dpool/export/CID) of the dpool/export/home/CID file systems. The file systems are as follows:

| NAME<br>dpool/export  |      | AVAIL |       | MOUNTPOINT       |
|-----------------------|------|-------|-------|------------------|
|                       |      |       | 32K   | /export          |
| dpool/export/data     | 407M | 130G  | 54.5K | /export/data     |
| dpool/export/home/CID | 226M | 130G  | 226M  | /export/home/CID |
| dpool/export/home/RID | 180M | 130G  | 180M  | /export/home/RID |
| dpool/export/CID      | 24K  | 130G  | 226M  | /export/CID      |

Now you remove a file from the cloned file system: root@sll-server1:~# rm /export/CID/core.bash.8070 How will space usage be changed for dpool/export/CID?

- A. The USED value will increase and the REFER value will decrease; the AVAIL value will be unchanged.
- B. The USED value will decrease and the REFER value will increase; the AVAIL value will increase.
- C. The USED value will decrease, the REFER value will decrease; the AVAIL value will increase.
- D. USED, REFER and the AVAIL value will be unchanged.

Correct Answer: C

## **QUESTION 2**

The zfs holds command displays the following information:

| NAME            |      | TAG        | TIMESTAMP     |
|-----------------|------|------------|---------------|
| pool12/data@nov | keep | Wed May 30 | 12:15:12 2012 |

Which two statements are true?

- A. Use zfs destroy d pool12/data@nov to destroy the snapshot immediately.
- B. Attempts to destroy the snapshot using zfs destroy pool12/data@nov will fail.
- C. Attempts to destroy the pool12/data@nov snapshot will not destroy the snapshot immediately.
- D. The zfs directory R pool12/data command will destroy the file system immediately.
- E. The defer\_destroy property is set to on for the pool12/data@nov data set.
- F. The userrefs property is set to 1 (or higher) for the pool12/data@nov data set.

Correct Answer: CE

## QUESTION 3

# VCE & PDF Pass4itSure.com

## https://www.pass4itsure.com/1z0-822.html

2024 Latest pass4itsure 1Z0-822 PDF and VCE dumps Download

What is the purpose of the Service Management Facility (SMF) profiles?

- A. an XML file that describes current services and the instances
- B. allows the customization of services and instances
- C. stores configuration information about each service instance
- D. used to start and stop processes or services

Correct Answer: A

## **QUESTION 4**

Which scheduling class distributes CPU resources among its processes based on assigned importance?

- A. Fair Share Scheduler (FSS)
- B. Real-Time (RT)
- C. Fixed-priority (FX)
- D. Timesharing (TS)

Correct Answer: A

## **QUESTION 5**

A recursive snapshot was taken of the root pool and the snapshot streams are stored on a remote system. The boot disk has failed, has been replaced, and the root pool snapshots have been restored. Which two steps are still required to make the system bootable?

- A. Re-create the swap and dump devices.
- B. Install the boot blocks on the new disk.
- C. Restore the snapshot stream.
- D. Set the bootfs property on the root pool.
- E. Perform a ZFS rollback to restore the file systems in the root pool.

Correct Answer: CE

## **QUESTION 6**

Which three options will take precedence over one-another in a local zone that uses the Fair Share Scheduler?

- A. the global resource control zone.cpu-shares
- B. the global default scheduling class

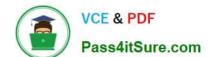

2024 Latest pass4itsure 1Z0-822 PDF and VCE dumps Download

- C. the local zone attribute scheduling-class
- D. the local zone attribute cpu-shares
- E. the scheduling class of the pool assigned to a zone

Correct Answer: A

### **QUESTION 7**

You are mentoring a colleague who recently added a local7.notice entry to the /etc/syslog.conf file. After restarting the logging service, your colleague notices that no new records are being logged and asks for your help. Included in the file

are these entries:

...

(19)\*.alert root

(20)\*.emerg \*

(21)local7.notice /var/log/Appx.log

...

While running the syslogd process in debug mode, you notice the following:

```
conf_init(1): I am loghost

cfline(1): (*.err;kern.notice;auth.notice

cfline(1): (*.err;kern.debug;daemon.notice;mail.crit /var/adm/messages)

cfline(1): (*.alert;kern.err;daemon.err operator)

cfline(1): (*.alert

cfline(1): (*.omerg

cfline(1): (local7.notice /var/log/Appx.log)

logerror(1): syslogd: line 21: unknown priority name "notice "

logerror to console(1): syslogd: line 21: unknown priority name "notice "

cfline(1): (mail.debug /var/log/syslog)

logmsg(8): msg dispatcher started

writemsg(3): Logging msg 'syslogd: line 21: unknown priority name "notice " to

FILE /var/adm/messages
```

You examine the /var/adm/messages file:

Jan 6 00:23:10 so111-server syslogd: line 21: unknown priority name "notice"

What do you identify as the cause of the problem?

- A. There is a control or nonprintable character at the end of line 21 in the /etc/syslog.conf file.
- B. The application that logs to /var/log/Appx.log does not support the notice priority.
- C. There is an extra space in line 21 in the /etc/syslog.comf file.
- D. The facility local7 does not support the notice priority.

Correct Answer: D

# VCE & PDF Pass4itSure.com

## https://www.pass4itsure.com/1z0-822.html

2024 Latest pass4itsure 1Z0-822 PDF and VCE dumps Download

## **QUESTION 8**

Link aggregation and IP multipathing both offer some benefits for network performance and reliability. Identify two correct statements.

- A. IPMP requires full duplex, point-to-point links.
- B. A router is a single point of failure for link aggregation.
- C. Link aggregation allows a standby interface to be automatically enabled if another interface fails.
- D. Depending on load balancing algorithms, packets may not be balanced among all IPMP active interfaces.
- E. Link aggregation uses additional interfaces to improve performance, without requiring additional IP address.

Correct Answer: DE

## **QUESTION 9**

Consider the following command:

zonestat q r physical-memory R high z dbzone p p "zones" 10 24h 60m

What data will this command report?

- A. The dbzone\\'s physical memory usage every hour for a day, displaying the 10 higher usage intervals for each hour.
- B. All the dbzone\\'s resource usage, excluding physical memory, 10 times an hour for a day.
- C. The dbzone\\'s CPU, virtual memory, and networking utilization every hour for a day, displaying top 10 usage intervals.
- D. The dbzone\\'s memory and CPU utilization every 10 seconds for a day, displaying peak usage each hour.
- E. The dbzone\\'s physical memory usage every 10 seconds for a day. displaying peak usage each hour.

Correct Answer: D

### **QUESTION 10**

You want to create a ZFS file system with the following specifications: Izjb compression enabled? Cannot consume more than 2 GB from the storage pool? ?Redundant data at the block level eliminated Mounted as /data?

Which command creates the desired file system?

- A. zfs create o mountpoint=/data,compression=on,algorithm=lzjb,deduplication=on,quota=2g /pool1/data
- B. zfs create o mountpoint=/data compression=on algorithm=lzjb deduplication=on quota=2g /pool1/data
- C. zfs create o mountpoint=/data o compression=on o dedup=on o quota=2g /pool1/data

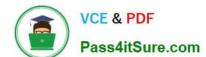

2024 Latest pass4itsure 1Z0-822 PDF and VCE dumps Download

D. zfs create o mountpoint=/data o compression=on o algorithm=lzjb o deduplication=on o quota=2g / pool1/data

E. zfs create pool/data zfs set mountpoint=/data,quota=2g, dedup=on,compression=on /pool1/data

Correct Answer: C

#### **QUESTION 11**

You must configure a ZFS file system on an Oracle Solaris 11 server to share it over NFS. (rpool/export/ share/data mounted on /export/share/data) The file system must be configured for read-only access and must assign anonymous users a UID of 0. The file system must allow read and write access for local users.

Assuming all ZFS properties except mountpoint are at their default settings, which option supports these requirements?

```
A) zfs set sharenfs=off rpool/export/share/data
echo "share -F nfs -o ro,anon=0 /export/share/data" >> /etc/dfs/dfstab; shareall

B) zfs set share=name=data,path=/export/share/data,prot=nfs,ro,anon=0
rpool/export/share/data
zfs set sharenfs=on rpool/export/share/data

C)
zfs set sharenfs=ro,anon=root rpool/export/share/data
zfs set readonly=off rpool/export/share/data

D)
zfs set sharenfs=on,
share=name=data,path=rpool/export/share/data,prot=nfs,ro,anon=0
rpool/export/share/data
```

- A. Option A
- B. Option B
- C. Option C
- D. Option D

Correct Answer: A

## **QUESTION 12**

You must configure your server to use IPMP with probe based failure detection enabled. Which statement is a valid constraint or feature that applies to this requirement?

- A. Link-based detection is supported only on Genetic Land Driver version 2 (GLDv2)-complaint NICs.
- B. GLDv2 NICs are not supported in Oracle Solaris 11.
- C. GLDv3 NICs configured for link based detection by default.
- D. You must first disable link based detection before configuring probe-based failure detection.

Correct Answer: D

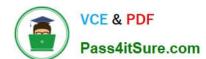

2024 Latest pass4itsure 1Z0-822 PDF and VCE dumps Download

## **QUESTION 13**

To reduce the use at storage space on your server, you want to eliminate duplicate copies of data in your server\\'s ZFS file systems. How do you specify that pool1/data should not contain duplicate data blocks on write operations?

A. zfs create o compression=on pool1/data

B. zpool create o deduplication=on pool1; zfs create pool1/data

C. zpool create o dedupratio=on pool1; zfs create pool1/data

D. zfs create o dedupratio=2 pool1/data

E. zfs create o dedup=on pool1/data

Correct Answer: E

## **QUESTION 14**

You are the primary administrator for a set of Oracle Solaris 11 servers. You noticed some changes to configuration files. Yon are concerned that someone may have unauthorized access cm that an authorized user may be abusing the access privilege. You want to track users of these systems to determine what tasks each user performs. Select the best way to gather this information.

A. Solaris auditing

B. the system/event service

C. the system-logging service

D. Basic Audit Reporting Tool

E. System Extended Accounting

Correct Answer: A

## **QUESTION 15**

You are about to configure an AI server and you need to determine if NWAM is configured, if the system has a manually configured IP interface. Which command gives you this information?

A. nscfg list

B. netadm list

C. netcfg list

D. svcs network/physical

Correct Answer: C

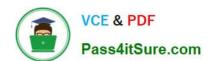

https://www.pass4itsure.com/1z0-822.html 2024 Latest pass4itsure 1Z0-822 PDF and VCE dumps Download

<u>1Z0-822 PDF Dumps</u>

<u>1Z0-822 VCE Dumps</u>

1Z0-822 Study Guide